### Luento 4

## Aliohjelmien toteutus

Tyypit Parametrit Aktivointitietue (AT) AT-pino Rekursio

# Aliohjelmatyypit (2)

- Korkean tason ohjelmointikielen käsitteet
	- aliohjelma, proseduuri
		- parametrit
	- funktio
		- parametrit, paluuarvo
	- metodi
		- parametrit, ehkä paluuarvo
- Konekielen tason vastaavat käsitteet aliohjelma
	- parametrit ja paluuarvo(t)

Parametrit ja paluuarvo (2) • Muodolliset parametrit määritelty aliohjelmassa ohjelmointihetkellä tietty järjestys ja tyyppi paluuarvot • käsittely hyvin samalla tavalla kuin parametreillekin • Todelliset parametrit ja paluuarvo todelliset parametrit sijoitetaan muodollisten parametrien paikalle kutsuhetkellä suoritusaikana paluuarvo saadaan <u>paluuhetkellä</u> ja sitä käytetään kuten mitä tahansa arvoa Tulosta (int x, y) Laske(int x): int Tulosta (5, apu);  $x =$ Laske( $y+234$ )

# Parametrityypit<sup>(4)</sup>

- Arvoparametri
	- välitetään parametrin arvo kutsuhetkellä
	- arvoa ei voi muuttaa
- Viiteparametri
	- välitetään parametrin osoite
	- arvo voidaan lukea, arvoa voi muuttaa
- Nimiparametri
	- välitetään parametrin nimi
	- nimi (merkkijono) kuvataan arvoksi kutsuhetkellä

semantiikka määräytyy vasta kutsuhetkellä

Swap $(i, k);$  Swap $(i, T[i]);$ 

## Arvoparametri (10)

- Välitetään todellisen parametrin <u>arvo</u> muuttuja, vakio, lauseke, pointteri, olioviite
- • Aliohjelma ei voi muuttaa mitenkään todellisena parametrina käytettyä muuttujaa Laske (int y, \*ptrX);

arvon

Tulosta (A+3, B)

 $\{$   $\cdots$ 

}<br>}

 $\mathrm{y} = 5;$ 

 $^*$ ptr $X = 10^-$ 

kopio

- muuttujan (esim. y) arvo
- olioviitteen arvo
- lausekkeen arvo
- muuta arvoparametrin arvoa aliohjelmassa  $\Rightarrow$  muutetaan todellisen parametrin arvon <u>kopiota</u>!
- todellisen <u>parametrin ptrX arvoa</u> ei voi muuttaa
- osoitinmuuttujan osoittamaa arvoa voidaan muuttaa
- 14/01/2003 Copyright Teemu Kerola 2003 •Javassa ja C:ssä vain arvoparametreja

## Viiteparametri (5)

Summaa (54, Sum)

- Välitetään todellisen parametrin <u>osoite</u> muuttujan osoite pointteri
- Aliohjelma <u>voi muuttaa</u> parametrina annettua muuttujan arvoa
- Pascalin *var* parametri

vrt. C:ssä arvoparametrina välitetyn osoitinmuuttujan <u>osoittaman</u> arvon (PtrX, ed. kalvo) muuttaminen

Summaa (x: int; var cum\_sum: int) cum sum = cum sum + x;

Summaa (6, Kok\_lkm)

14/01/2003 Copyright Teemu Kerola 2003

 $\left\{ \right\}$ 

…

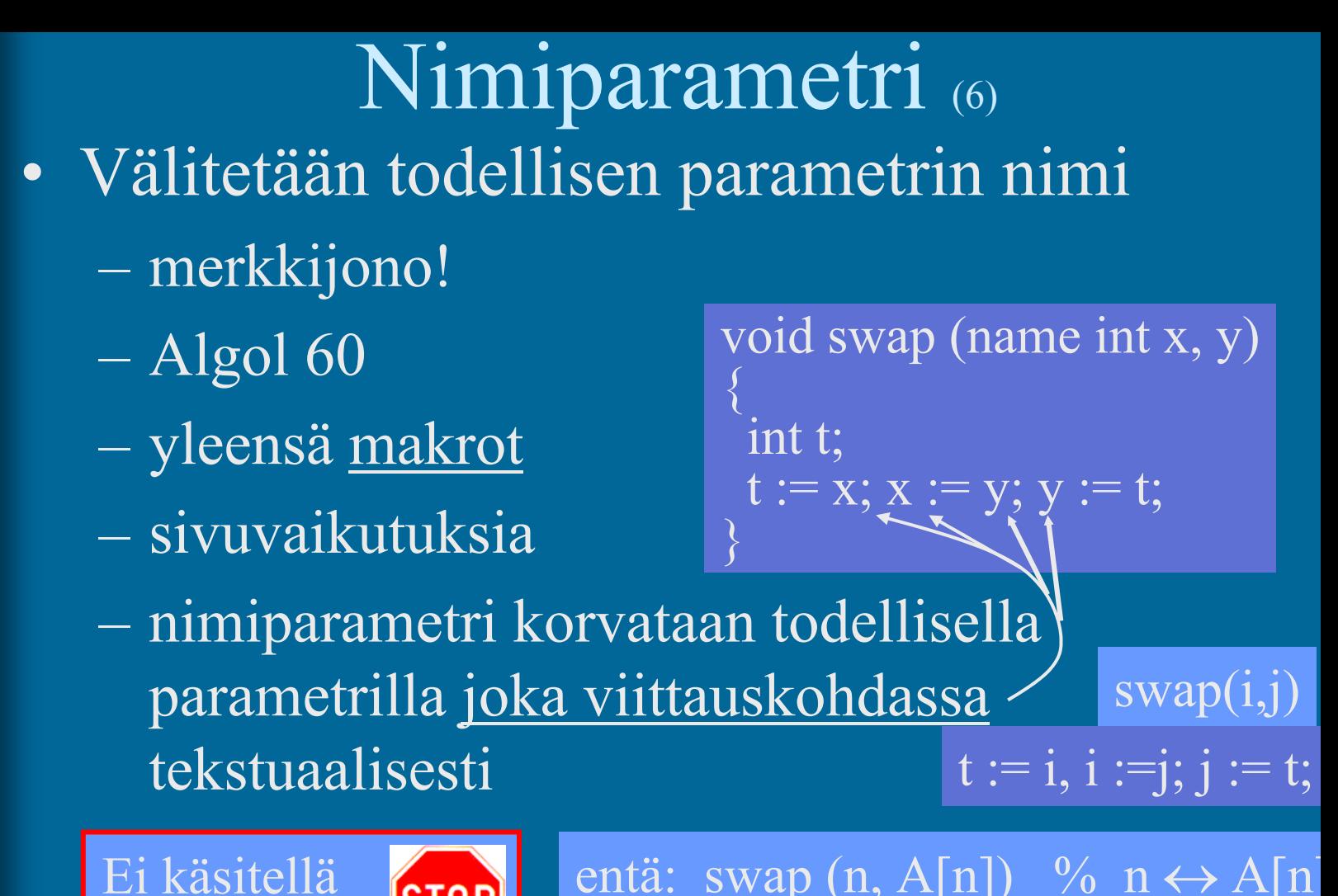

entä: swap (n, A[n]) % n  $\leftrightarrow$  A[n]  $t := n; n := A[n]; A[n] := t;$ 

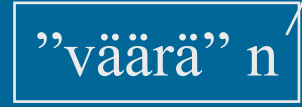

enää jatkossa.

**STOP** 

## Aliohjelmien toteutuksen osat (5)

- Paluuosoite
	- kutsukohtaa seuraava käskyn osoite
- •Parametrien välitys
- $\bullet$ Paluuarvon välitys
- •Paikalliset muuttujat
- • Rekistereiden allokointi (varaus)
	- kutsuvalla ohjelman osalla voi olla käytössä rekistereitä, joiden arvon halutaan säilyä!
		- pääohjelma, toinen aliohjelma, sama aliohjelma, metodi,

 käytettyjen rekistereiden arvot pitää aluksi tallettaa muistiin ja lopuksi palauttaa ennalleen

## Aktivointitietue (7)

(activation record, activation frame)

#### int funcA (int x,y);

vanha PC

vanha FP

-2

 $\overline{+}$ 

param y

param <sup>x</sup>

paluuarvo

paik. m. i

paik. m. i2

vanha R2

vanha R1

- $\bullet$  Aliohjelman toteutusmuoto (ttk-91)
	- funktion paluuarvo (tai kaikki paluuarvot)
	- kaikkien (sisäänmeno- ja ulostulo-) parametrien arvot
	- paluuosoite
	- kutsukohdan aktivointitietue
	- kaikki paikalliset muuttujat ja tietorakenteet
	- aliohjelman ajaksi talletettujen rekistereiden alkuperäiset arvot

# Aktivointitietueiden hallinta (4)

- Aktivointitietueet (AT) varataan ja vapautetaan dynaamisesti (suoritusaikana) pinosta (muistista) SP (=R6) osoittaa pinon pinnalle
- Aktivointitietuepino
	- FP (R7) osoittaa voimassa olevan AT:n sovittuun kohtaan (ttk-91: vanhan FP:n osoite)
- Pinossa olevaa AT:tä rakennetaan ja puretaan käskyillä: FP
	- PUSH, POP, PUSHR, POPR
	- CALL, EXIT

#### Talleta R0-R5 pinoon

14/01/2003 Copyright Teemu Kerola 2003

kasvava

muistiosoit

AT main

AT sum

AT funcA

SP

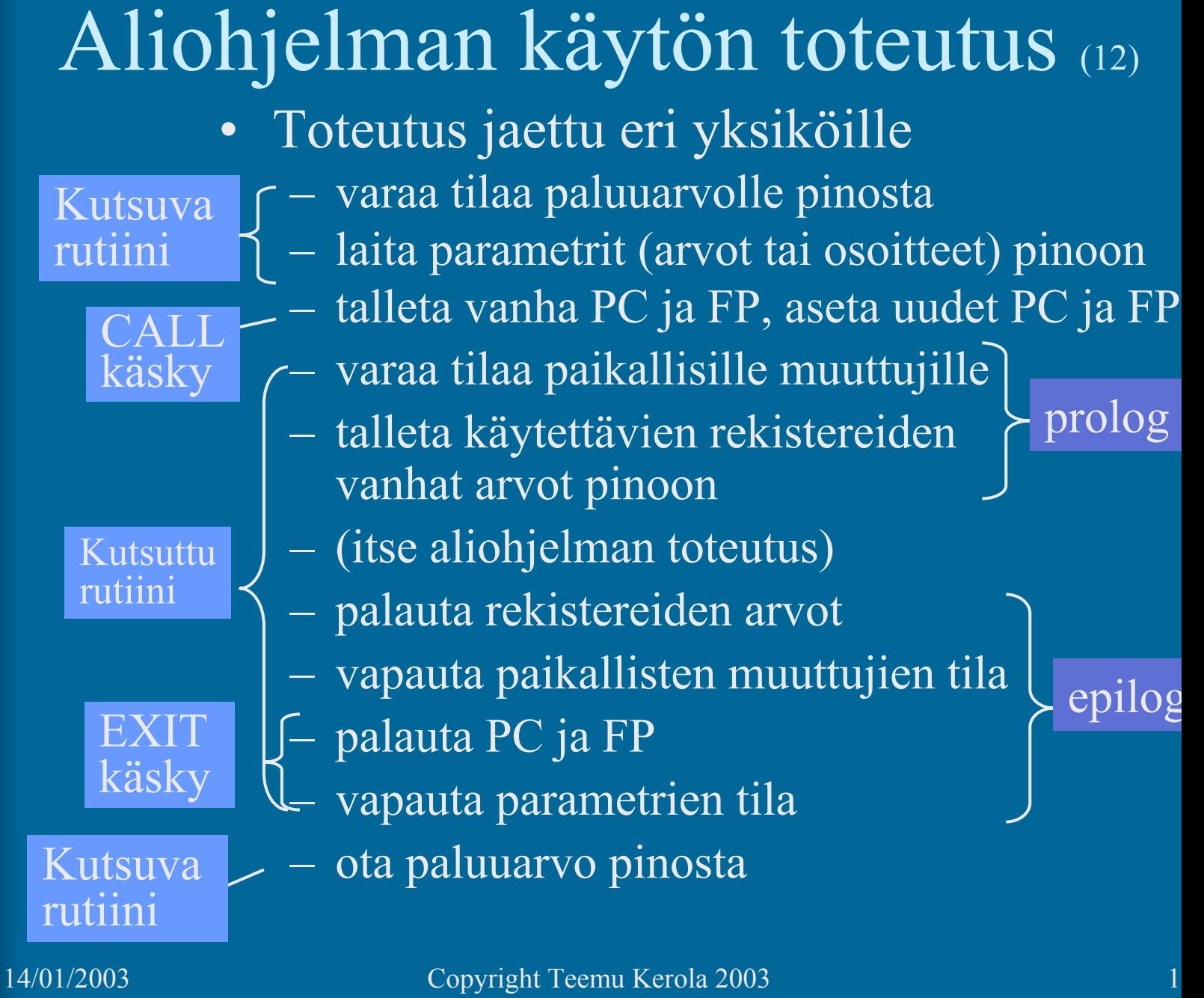

### Aliohjelmaesimerkki (13)

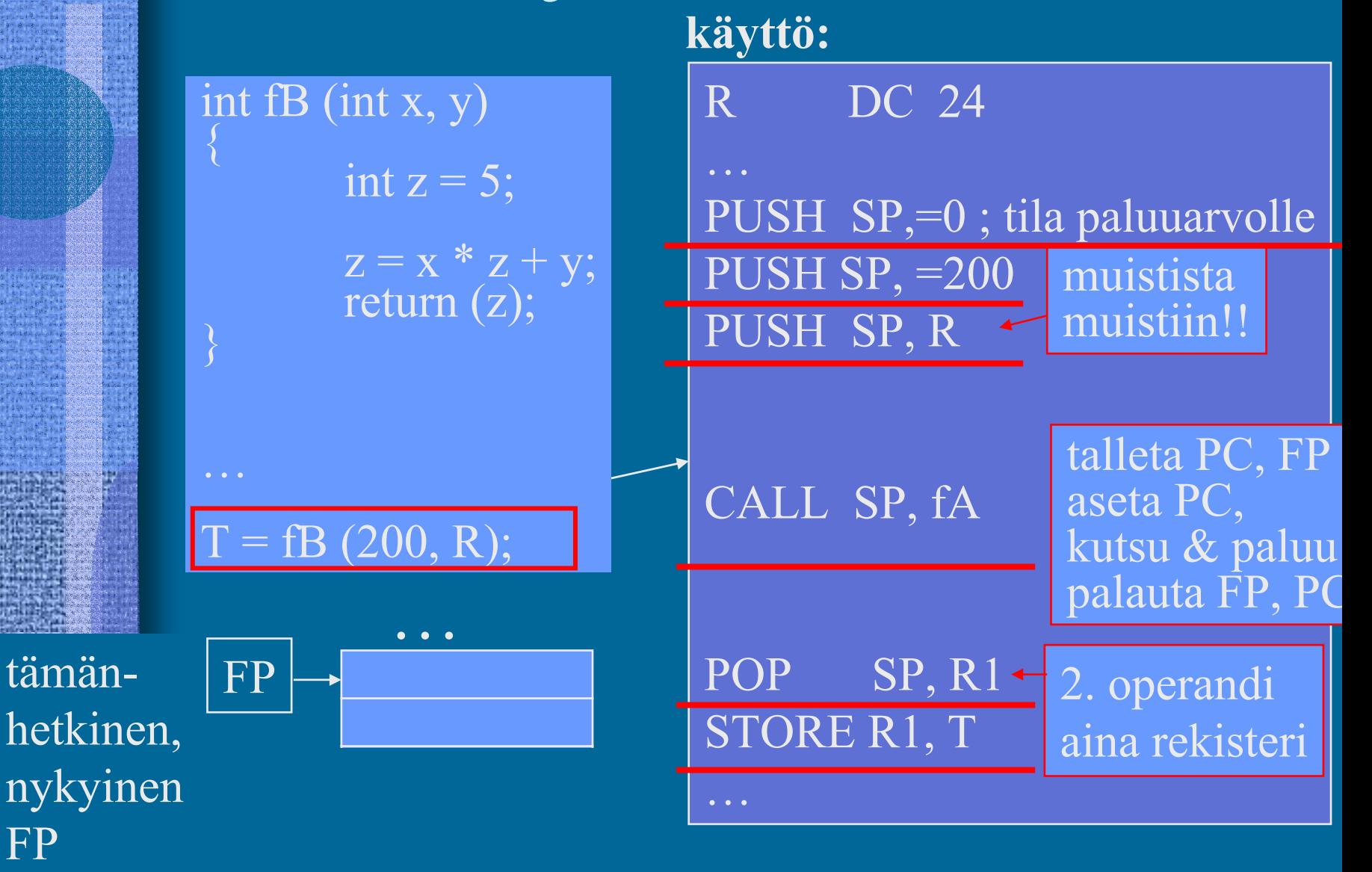

FP

### Aliohjelmaesimerkki (ei anim)

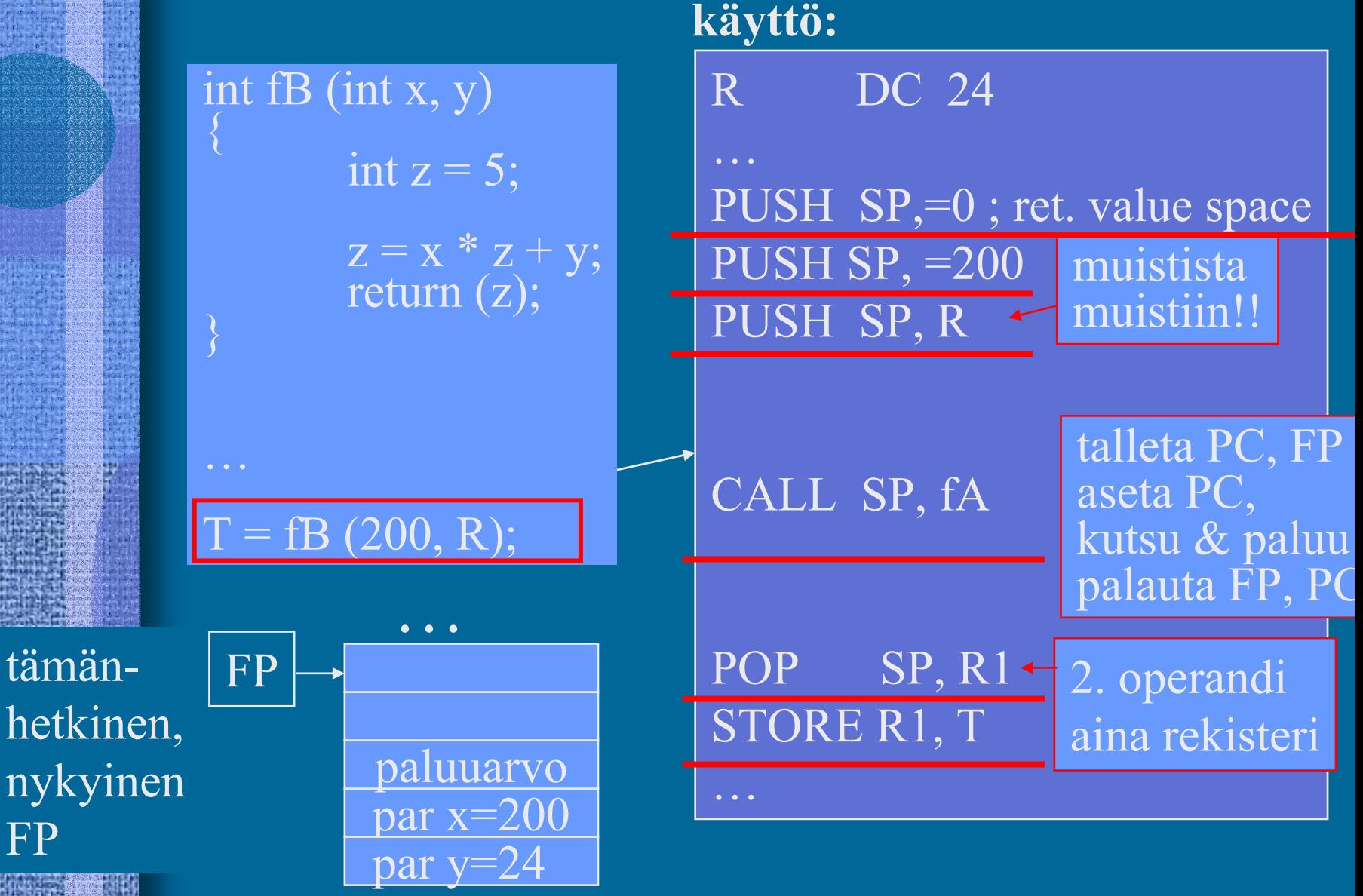

14/01/2003 Copyright Teemu Kerola 2003

FP

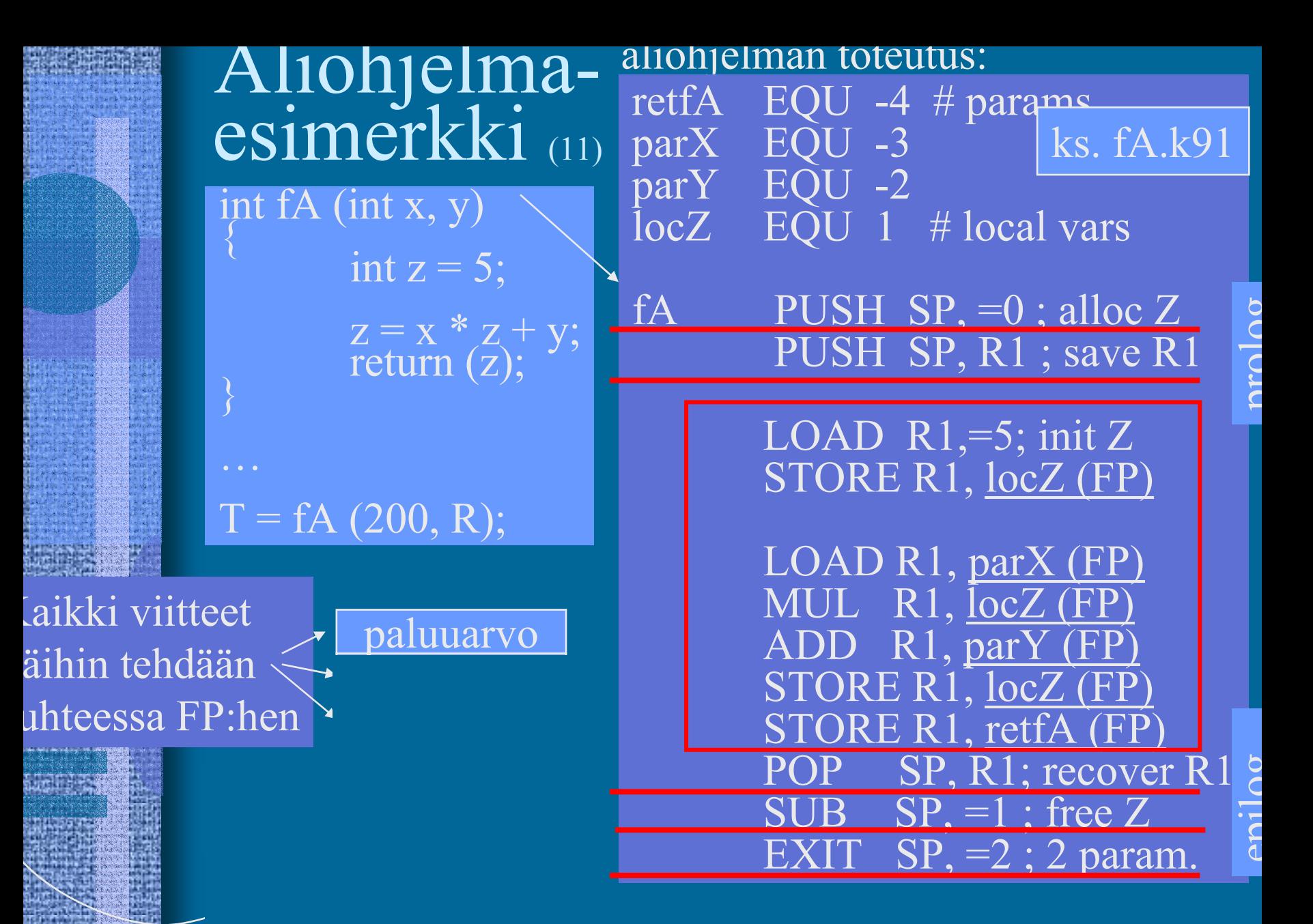

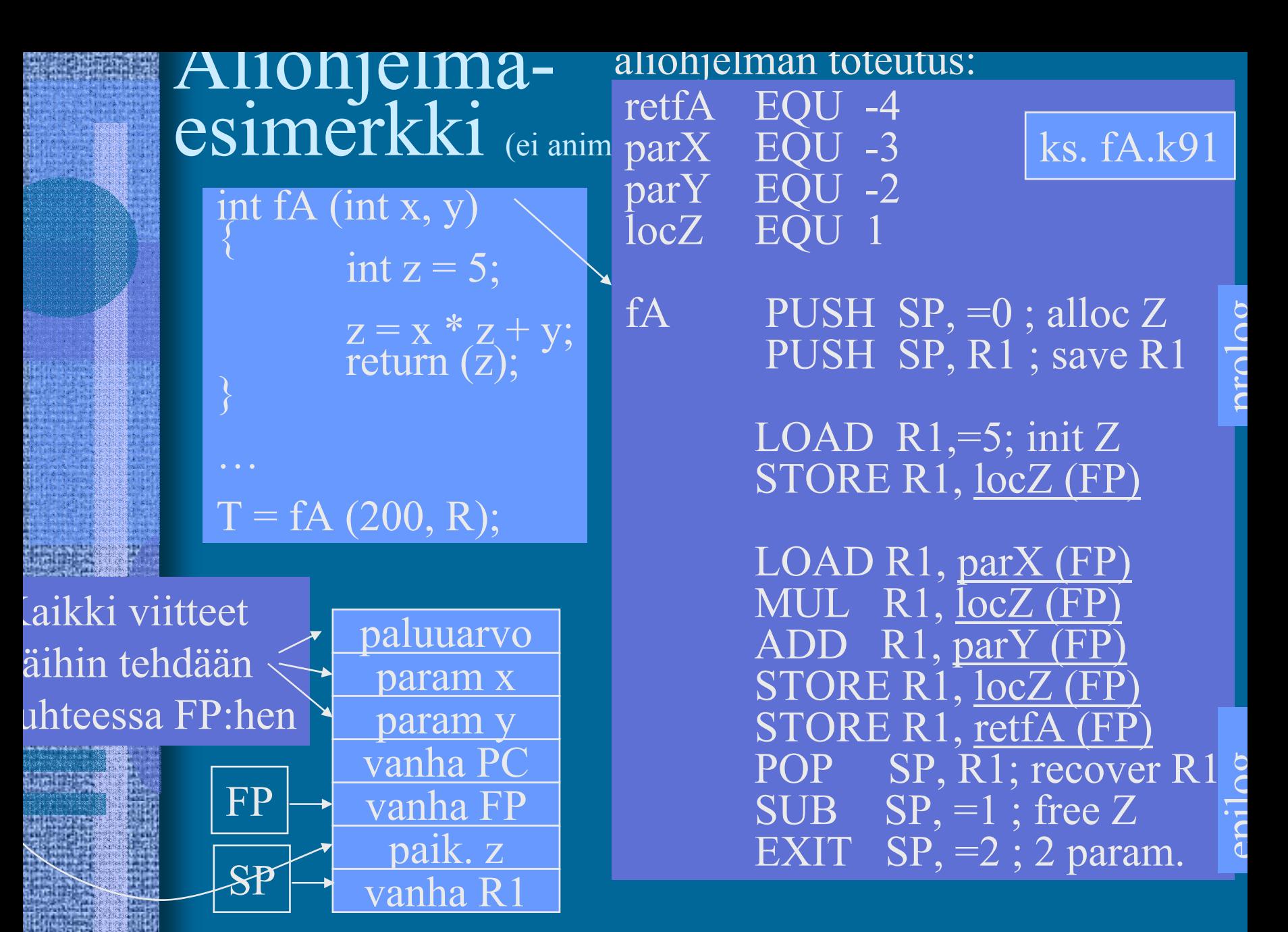

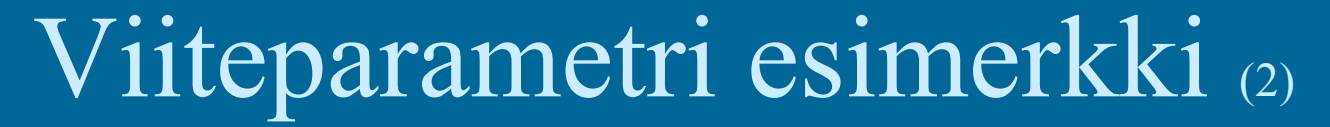

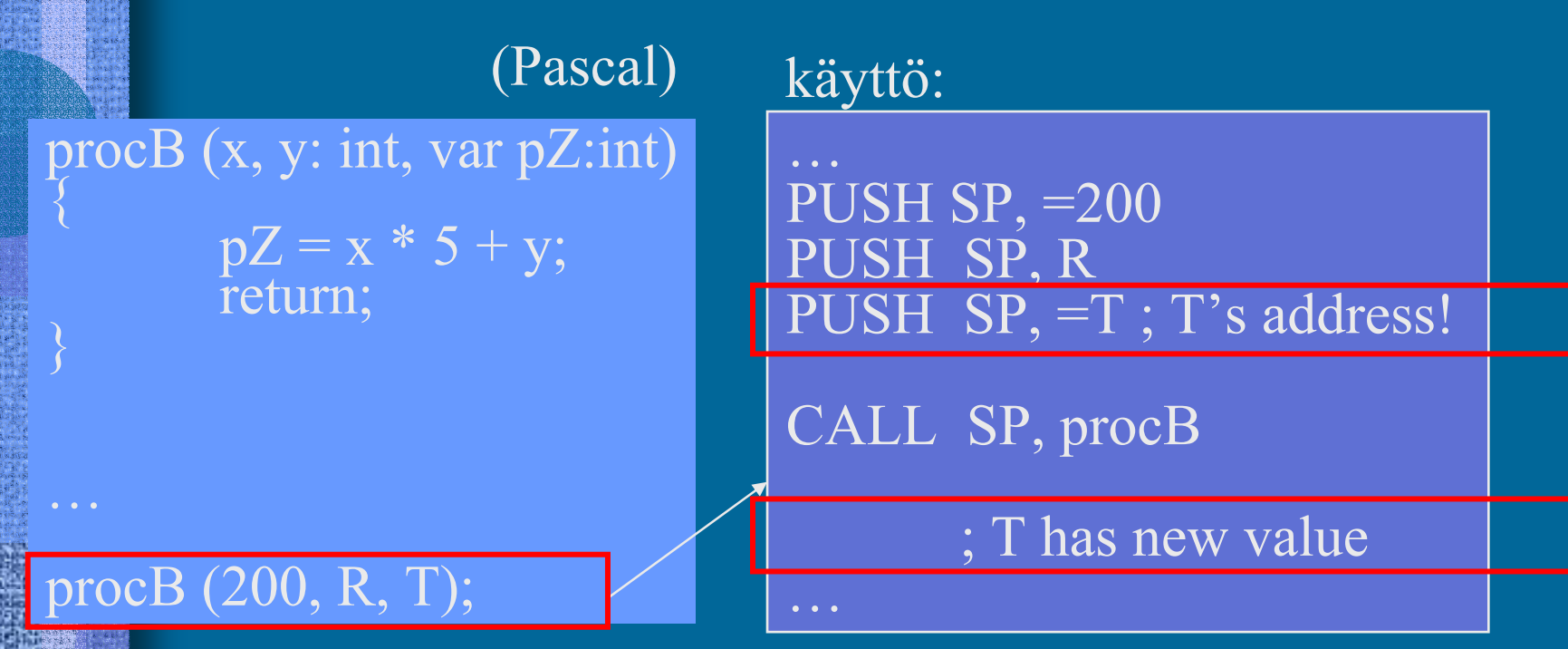

Ei välitetä arvoa T, vaan T:n osoite. Ainoa tapa monisanaiselle parametrille (taulukko, tietue) tai ulostuloparametreille

Ero C-kieleen:  $*pZ = x * 5 + y$ ; ?????

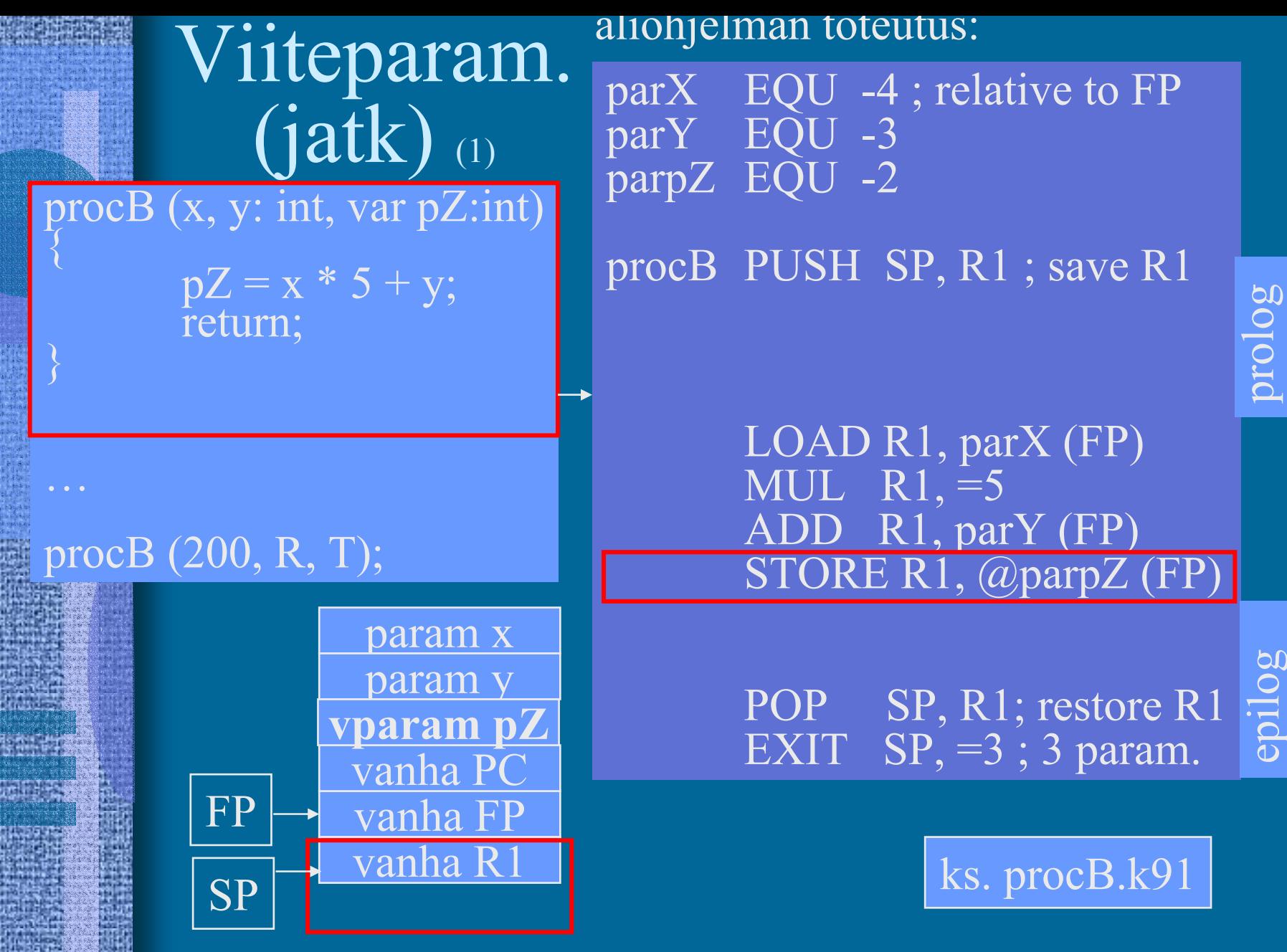

# Aliohjelma kutsuu funktiota (1)

itse aliohjelman käyttö kuten ennen:

#### procC (x, y: int, var pZ:int)  $\{$

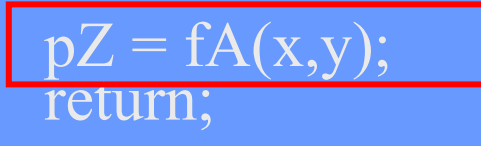

…PUSH SP, =200 PUSH SP, R  $SP = T$ ; T's address

CALL SP, procC

; T has new value

procC (200, R, T);

…

14/01/2003 Copyright Teemu Kerola 2003

…

### Aliohjelma kutsuu funktiota (2) aliohjelman toteutus:

#### procC (x, y: int, var pZ:int)  $\bm{\mathcal{J}}$

 $pZ = fA(x,y);$ }<br>} return;

#### procC (200, R, T);

…

## AT kuten ennen:

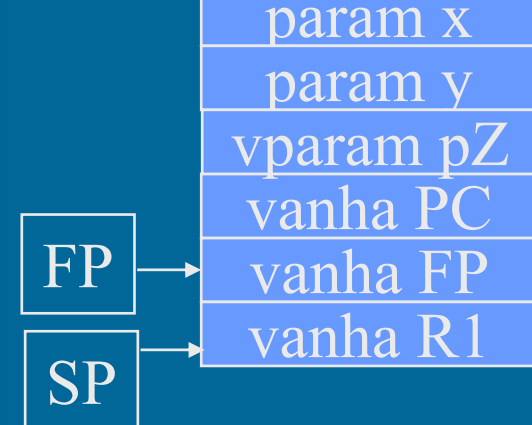

parXc EQU -4 ; relative to FP parYc EQU -3 parpZ EQU -2 ks. procC.k91

procC PUSH SP, R1 ; save R1 ; call fA(parXc, parYc) PUSH SP,=0; ret. value PUSH SP, parXc(FP) PUSH SP, parYc(FP) CALL SP, fA POP SP, R1 STORE R1, @parpZ (FP)

> POP SP, R1; restore R1 EXIT  $SP, =3 ; 3$  param.

## Rekursiivinen aliohjelma (5)

- •Aliohjelma, joka kutsuu itseään
- •Ei mitään erikoista muuten
- $\bullet$  Aktivointitietue hoitaa tilanvarauksen automaattisesti paikallisille muuttujille joka kutsukerralla
- Rekursio ei onnistu, jos paikallisten muuttujien tilanvaraus aliohjelman ohjelmakoodin yhteydessä jotkut Fortran versiot
- Joka kutsukerralla suoritetaan sama koodialue (aliohjelman koodi), mutta dataa varten on käytössä oma aktivointitietue

## Rekursio esimerkki (1)

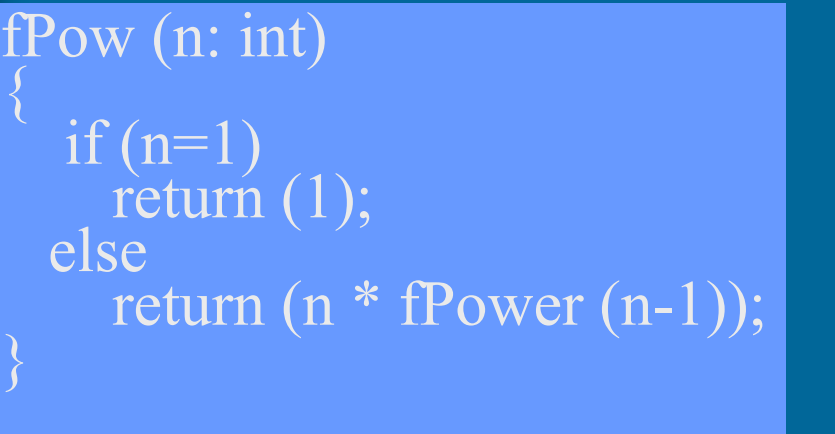

 $k = \text{fPow}(4);$ 

…

kutsu:

 $\rm{K}$  DC  $\rm{0}$ 

;  $k = fPow(4)$ PUSH SP, =0 PUSH SP, =4 CALL SP, fPow POP SP, R1 STORE R1, K

Rekursion toteutus (2)

fPow (n: int)  ${\rm if\,(n=1)\atop$  return (1);<br>else  $\}$  return (n \* fPow (n-1));

#### $k = fPower(4);$

…

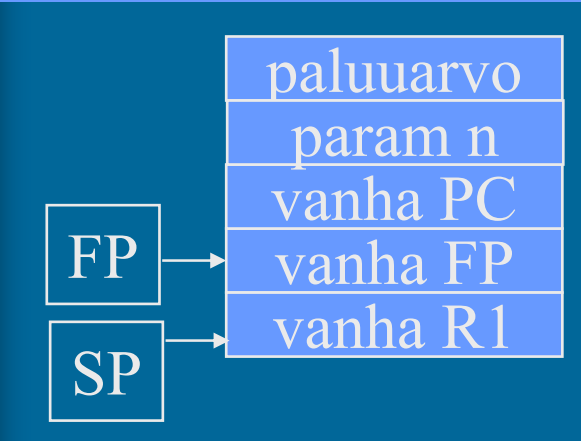

parRet EQU -3<br>parN EQU -2  $E\tilde{O}U -2$ fPow PUSH SP, R1; save R1 LOAD R1, parN(FP) COMP R1,=1 JEQU One ; return 1 ? ; return fPow(N-1) \* N SUB  $R1, =1$ ;  $R1 = N-1$ PUSH SP, =0 ; ret. value space PUSH SP, R1 CALL SP, fPow POP SP,  $R1$ ;  $R1 = fPow(N-1)$ ks. fPow.k91

MUL R1, parN(FP) One STORE R1, parRet(FP)

> POP SP, R1; restore R1 EXIT  $SP = 1$ ; 1 param.

#### KJ-palvelun kutsu (proseduraalisesti) (7) • Samalla tavalla kuin aliohjelman kutsu CALL käskyn asemesta SVC • Tila paluuarvolle? • Parametrit pinoon • SVC kutsu ... PUSH SP, =0 ;paluuarvo PUSH SP, =FileBuffer PUSH SP, CharCnt PUSH SP, FilePtr SVC SP, =ReadFile  $fOK = ReadBlock (fp, 64)$

- •IRET paluu
- Paluuarvo (OK, virhe) pois pinosta tarkistusta varten

POP SP, R1 JNZER R1, =FileTrouble

…

#### --Luennon 4 loppu --

#### M.Wilkes: EDSAC I (1949)

- • rekisterit (6W), tyhjiöputkilla • käsky- ja
	- datamuisti, 32 elohopea -viiveputkea, 512W à 36b
- • kertolasku 5.4ms, 650 IPS

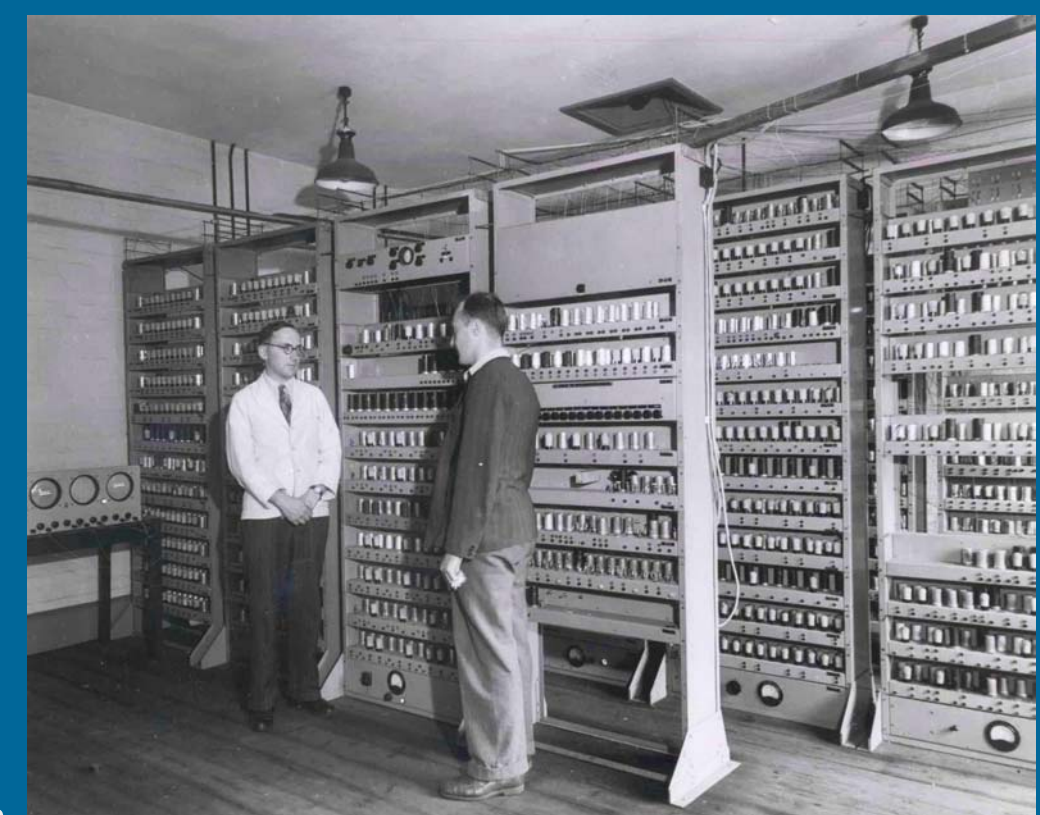

http://www.cl.cam.ac.uk/Relics/archive\_photos.html

- •ensimmäinen "stored program" –tietokone
- •3000 tyhjiöputkea, sähkökulutus 12 kW, tila 5x4m